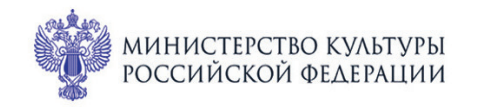

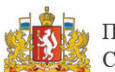

ПРИ ПОДДЕРЖКЕ ГУБЕРНАТОРА<br>СВЕРДЛОВСКОЙ ОБЛАСТИ

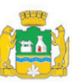

ПРИ ПОДДЕРЖКЕ АДМИНИСТРАЦИИ ГОРОДА ЕКАТЕРИНБУРГА

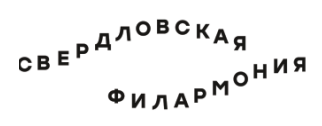

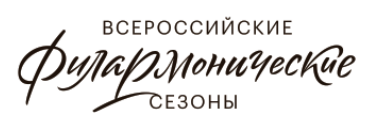

## МЕЖДУНАРОДНЫЙ МУЗЫКАЛЬНЫЙ ФЕСТИВАЛЬ **1-3** ЫЕ **ию** Ekamepundyne

Филармония: Большой зал

## **2 июля сб 19:15** Концерт 63 **ОРФЕИ**

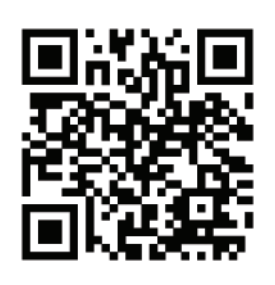

## **УРАЛЬСКИЙ АКАДЕМИЧЕСКИЙ ФИЛАРМОНИЧЕСКИЙ ОРКЕСТР**

Художественный руководитель и главный дирижёр -

народный артист России,

лауреат Государственной премии России **Дмитрий Лисс** 

Лауреат международных конкурсов **Константин Емельянов** (фортепиано)

**Роберт Шуман** (1810-1856)

Концерт для фортепиано с оркестром ля минор, %!. 54 (1841-1845) I. Allegro affettuoso  $-$  Andante espressivo  $-$  Allegro II. Intermezzo: Andantino III. Allegro vivace

**Ференц Лист** (1811-1886) «Орфей», симфоническая поэма № 4, S. 98(1854)

sgaf.ru